## **DICHIARAZIONE SOSTITUTIVA PER MARCA DA BOLLO**

(ai sensi dell'Art.47 d.p.r. 28 dicembre 2000 n. 445 e d.m. 10 novembre 2011)

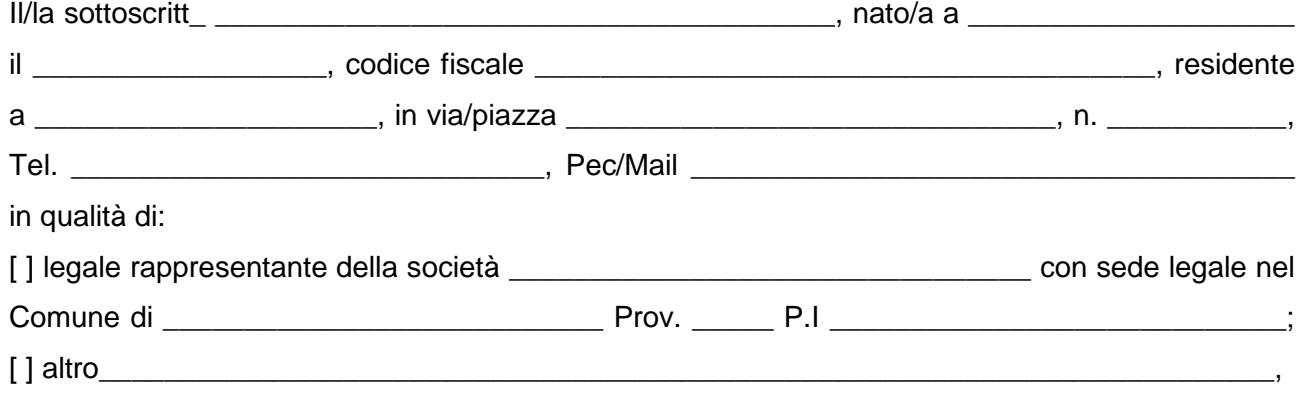

*valendosi della facoltà prevista dall'art. 3 del Decreto Ministeriale 10/11/2011 e degli articoli 46 e 47 del Decreto del Presidente della Repubblica 28/12/2000, n. 445, consapevole delle sanzioni penali previste dall'art.75 del D.P.R. citato e dall'art. 483 del Codice Penale in caso di dichiarazioni non veritiere e di falsità in atti*

## **DICHIARA**

OGGETTO

PRESENTAZIONE ISTANZA

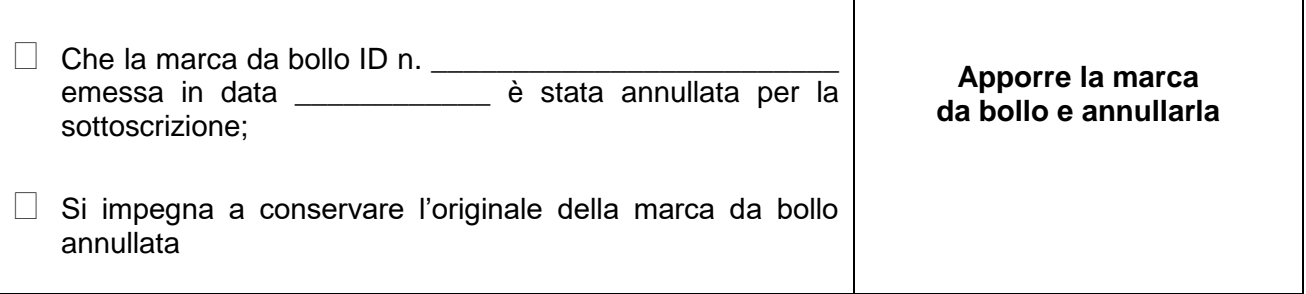

## RILASCIO DEL PROVVEDIMENTO

 $\square$  Che la marca da bollo ID n.  $\underline{\hspace{1cm}}$ emessa in data \_\_\_\_\_\_\_\_\_\_\_\_ è stata annullata per la sottoscrizione;  $\Box$  Si impegna a conservare l'originale della marca da bollo annullata **Apporre la marca da bollo e annullarla**

Luogo e data \_\_\_\_\_\_\_\_\_\_\_\_\_\_\_\_\_\_\_\_\_\_\_\_

IL DICHIARANTE (cognome e nome)